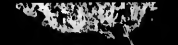

alla du difier une nage

rata

elure. ▲

**12Y** 

The copy filmed here has been reproduced thanks to the generosity of:

> Library of the Public **Archives of Canada**

The imeges eppearing here are the best quality possible coneldering the condition and legibility of the original copy and in keeping with the filming contract specifications.

Original coplee In printed paper eovere ere filmed beginning with the front cover and ending on the last page with e printed or illustrated Impreeslon, or the beck cover when appropriate. All other originel copies ere filmed beginning on the first page with e printed or illustrated impreesion. end ending on the last page with a printed or illuatrated Impression.

The last recorded frame on each microfiche shall contain the symbol  $\rightarrow$  (meening "CON-TINUED"), or the symbol (meaning "END"), whichever applies.

Mapa, plates, charts, etc., may be filmed at different reduction ratios. Those too large to be entirely Included In one expoaure are filmed beginning In the upper left hand corner, left to right and top to bottom, as many frames as required. The following diegrams iiluatrate the method:

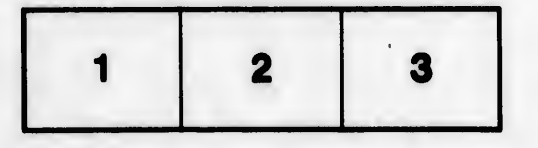

L'exemplaire filmé fut reproduit grâce à la générosité de:

> La bibliothèque des Archives pubiiques du Canada

Les images suivantes ont été reproduites avec le plus grand soin, compta tenu de la condition at de la netteté de l'exempleire filmé, et en conformité avec les conditions du contrat de filmege.

Les exemplaires originaux dont la couverture en papier est imprimée sont filmés en commencant par le premier plat et en terminant soit par la dernière page qui comporte une empreinte d'impression ou d'iliustration. soit par ie second plat, salon le cas. Tous les autres exempieires originaux sont filmés en commençant par la première page qui comporte une empreinte d'impression ou d'iliustretion et en terminent par la dernière page qui comporte une telle empreinte.

Un dee symboles suivants apparattra sur le dernière image de chaque microfiche, selon ie cas: le symbole - signifie "A SUIVRE", le symbols  $\nabla$  signifle "FIN".

Les cartes, planches, tableaux, etc., peuvent être filmés è des teux de réduction différents. Lorsque le document est trop grand pour être reproduit en un seul cliché, il est filmé à partir de l'angle supérieur gauche, de gauche à droite, et de haut en bes. sn prenant le nombre d'images nécessaire. Les diagrammes suivants lllustrent la mAthode.

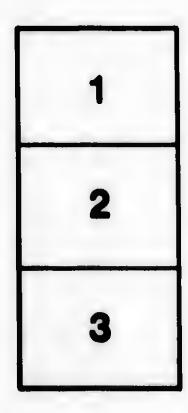

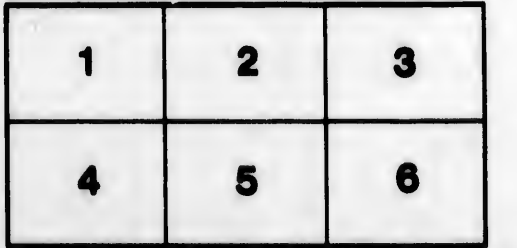